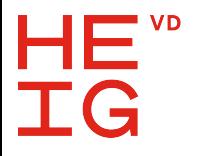

**HAUTE ÉCOLE D'INGÉNIERIE ET DE GESTION DU CANTON DE VAUD** 

## Open source formal verification with SymbiYosis

Yann Thoma, 13/06/2024, FPGA developers Forum, [yann.thoma@heig-vd.ch](mailto:yann.thoma@heig-vd.ch)

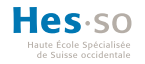

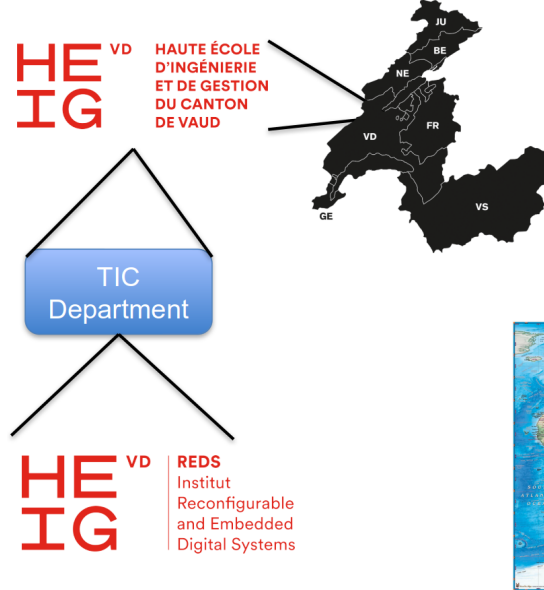

HFS-SO

70 bachelor and master programs >20'000 students

6 faculties

- Design and Visual arts
- **Business and Services**
- **Engineering and Architecture**
- **Music and Performing Arts**
- **Health Sciences**
- **Social Work**

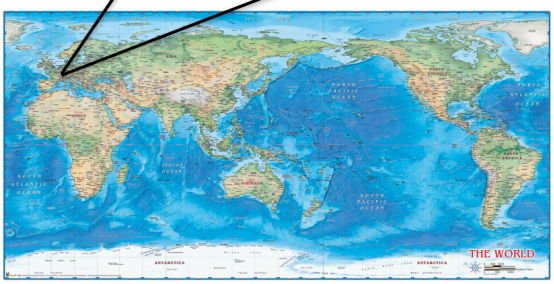

### **IG** REDS institute

Reconfigurable and Embedded Digital Systems

- Competencies
	- Embedded software
	- FPGA design and verification
	- PCB design
- Team

HE<sup>"</sup>

- 8 professors
- 5 senior assistants
- 15 junior assistants

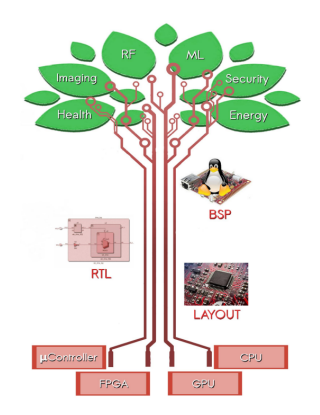

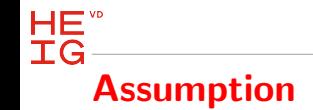

## You followed the previous talk

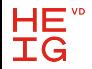

# That many slides ? Are you crazy ? Well, we'll stop at 45 :-)

 $HE^{\text{w}}$  $T<sub>G</sub>$ Goal of digital systems verification

Answering two questions

- Does it work?
- Are you sure?
- Really ?
- Well, really really sure?
- No kidding?
- Verification of a digital system shall allow to assert that the realization of a system corresponds to its specification
- $\Rightarrow$  Proof of its proper behavior
- Methodologies
	- Fonctional verification
		- Simulation
		- Emulation
	- Formal verification
	- Real tests
- Simulation/emulation of the system
- Design of testbenches
- Simulation

 $HE^{\text{w}}$ 

- Directed
	- Hard to think about all interesting/challenging cases
- Random-based coverage driven
	- Not easy to guarantee a good coverage
- Mix
	- Good compromise, but time-consuming

# HE<sup>"</sup><br>HG-Testbench with reference

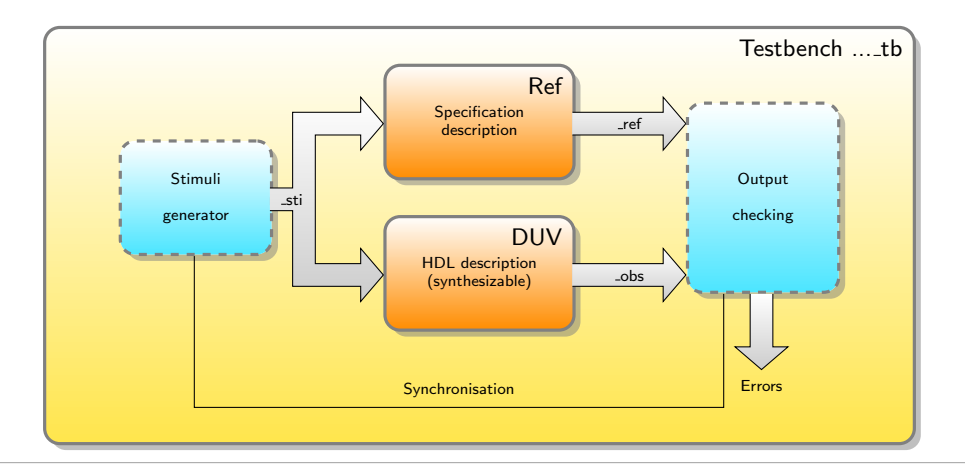

# HE<sup>"</sup><br>IG-Testbench with multiple interfaces

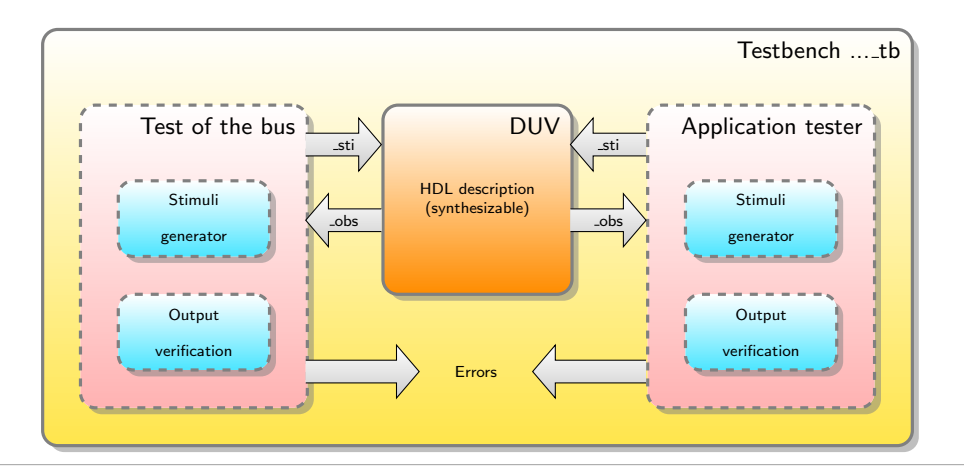

# HE<sup>"</sup><br>IG-TLM / UVM testbench

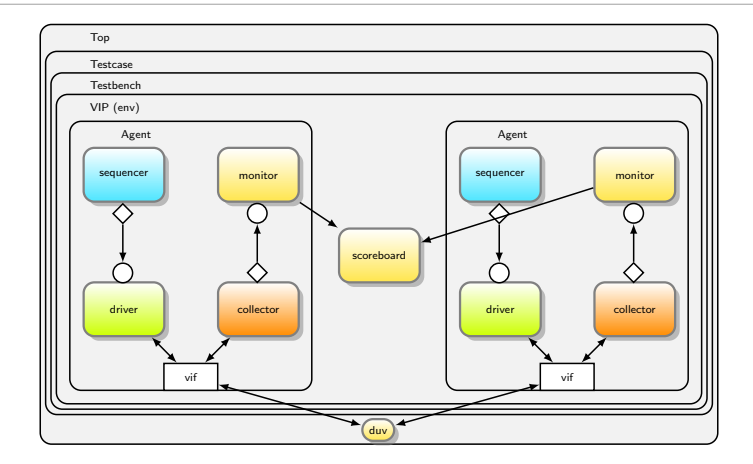

# UVM testbench : UVE project

http ://www.systemverilog.ch/

HE<sup>vb</sup> **IG** 

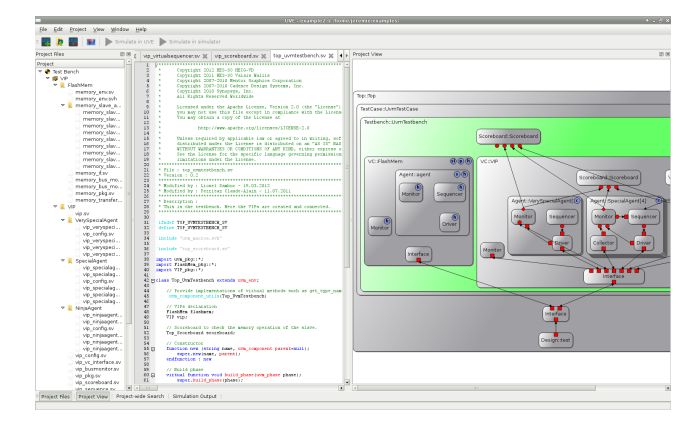

<https://github.com/uve-project/uve>

### $IG$ A testbench generator

**ThGenerator** 

 $HE^{\text{w}}$ 

- Within QuestaFormal, a wrapper instantiating the DUV is required to bind the assertions modules with the DUV
	- Uninteresting code
	- ⇒ Automate this
- <https://reds-gitlab.heig-vd.ch/reds-public/TbGenerator>
	- Generation of code skeletons via Python scripts
		- VHDL testbench
		- SystemVerilog testbench
		- Wrapper for formal proof
		- Scripts for command line execution
- Soon : TB with a UVM-like structure (but in VHDL)

### Get involved !

### Transaction Level Modeling VHDL Methodology

• What a big name

 $HE^{\text{w}}$  $IG$ 

- Actually just a bunch of interesting stuffs for testbenches :
	- Objections to smoothly end a simulation
	- Heartbeats to detect inactivity
	- FIFOs (bounded and unbounded) for TLM
- Open Source (since yesterday evening)
- <https://reds-gitlab.heig-vd.ch/reds-public/tlmvm>

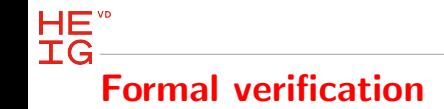

- Checking the system against properties
- Proof that the system follows its specifications
- Advantages
	- Formal proof, so irrefutable if properties are well written
	- Allows to validate part of a system that can then be used in simulation without further tests
- Disadvantages
	- Maybe not adequate for all systems
	- Thinking about all the properties is not easy
	- Writing good properties is not easy
- Could need to be complemented by functional verification

### Formal verification : Software tools

- QuestaFormal, from Mentor Graphics
	- Validates properties
	- Or finds a counterexample and shows a waveform
	- Very close to model checking technics
- SymbiYosis (now Sby)

 $HE^{\text{w}}$  $IG$ 

- Validates properties
- Or finds a counterexample and shows a waveform
- Open Source
- Various engines (model checking of proof)

### $IG$ Formal verification

Languages

 $HE^{\text{w}}$ 

- Formal verification needs properties to be written
	- Useful for :
		- Assertions
		- Assumptions
		- Coverage
- Languages
	- PSL (Property Specification Language) : language-agnostic
	- SVA (SystemVerilog assertions) : Inherent to the language
	- OVL (Open Verification Library) : Built on top of VHDL/SVA

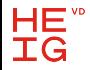

#### **FPGA adoption of formal techniques**

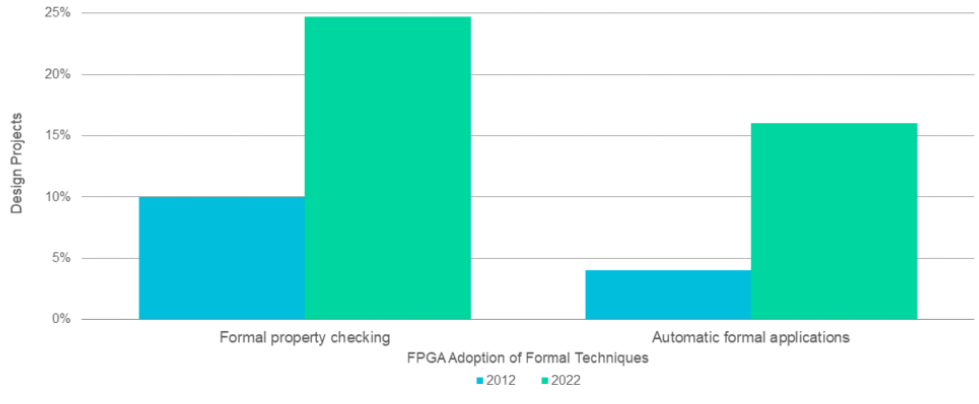

Source: Wilson Research Group and Siemens EDA, 2022 Functional Verification Study

Unrestricted | @ Siemens 2022 | Functional Verification Study

#### **SIEMENS**

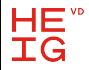

#### **FPGA** assertion language adoption

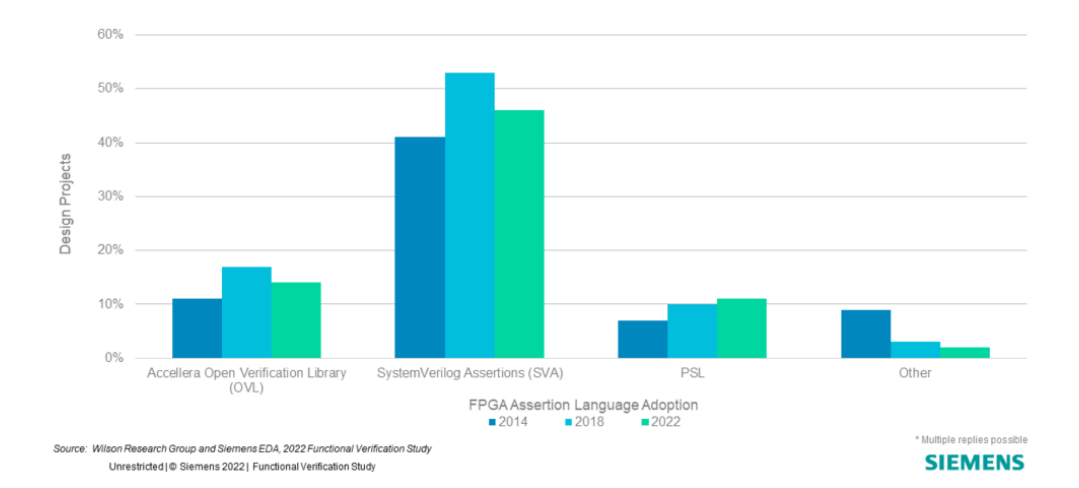

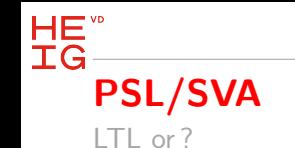

- PSL
	- LTL-style : close to Linear Temporal Logic (until, next, eventually, ...)
	- CTL-style : close to Conditional Temporal Logic (existence operator), called Optional Branching Extension (OBE), but it is not available in QuestaFormal nor Sby
	- SERE-style : exploits regular expressions
- SVA
	- LTL-style
	- SERE-style
- Differences
	- At the end you can use one or the other

### HE<sup>"</sup> **IG** Some use cases

Examples available at the end of the slides

- Counter
- FIFO (simple)
- FIFO (multi-channel)
- Control/datapath calculator

# HE<sup>"</sup><br>IG-Testbench vs assertions

Lines of code

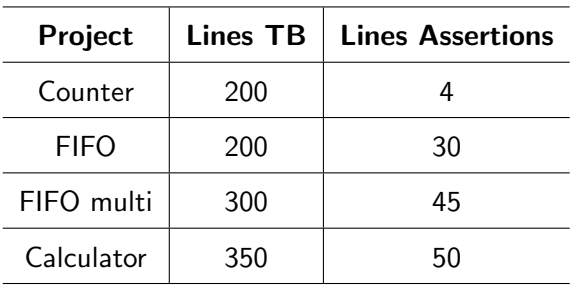

Relevant lines

## HE<sup>"</sup><br>IG-Context : Comet interceptor

- ESA mission
- Specifically : Comet Camera

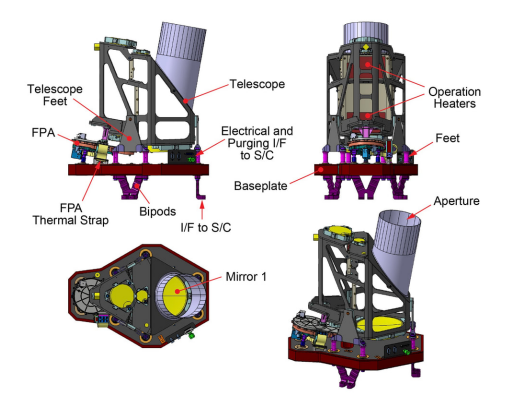

### Filter wheel and Temperature Control FPGA (FTC)

• Various interfaces

HE<sup>"</sup> **IG** 

- Telecommands packets (in)
- Telemetry packets (out)

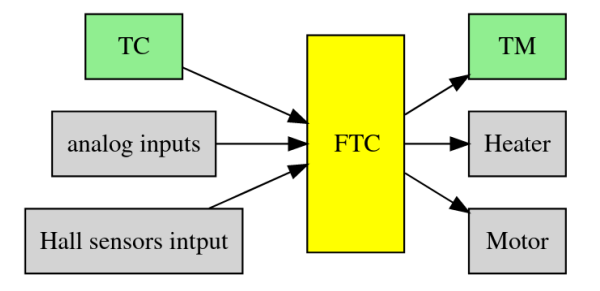

# HE<sup>"</sup><br>IG-FTC architecture

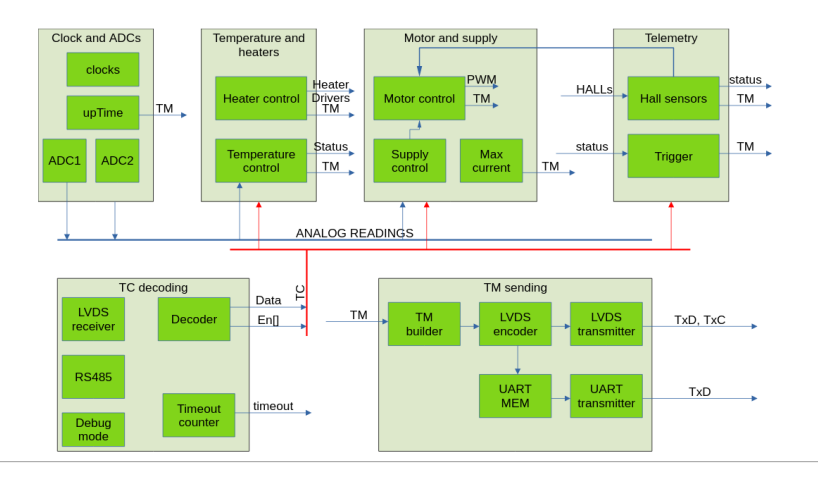

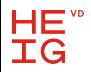

## How to test it ?

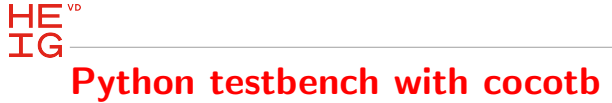

- Easy integration of VHDL DUV within a python framework
- All tests, scenarios, checking, writing in python

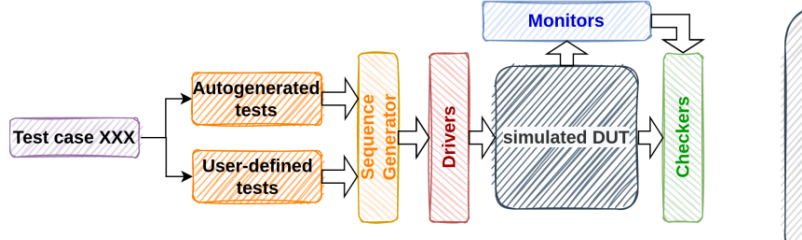

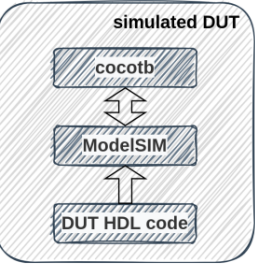

# HE<sup>"</sup><br>IG-Python testbench with the real hardware

• Efficient reuse for testing the real hardware

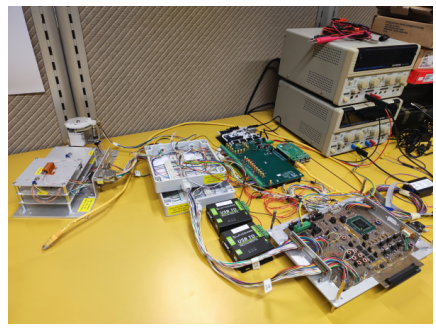

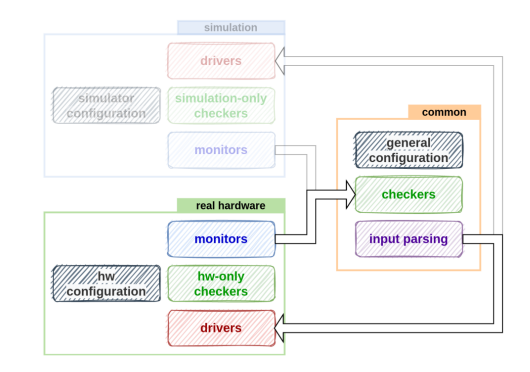

- In that context, the opportunity to try SymbiYosis (Sby)
- As a complementary approach to cocotb

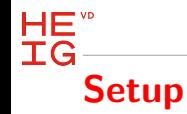

- Tools needed :
	- GHDL and SymbiYosis
		- CAD suite ready to use
		- <https://github.com/YosysHQ/oss-cad-suite-build/releases/>
	- GTKWAVE
		- <https://gtkwave.sourceforge.net/gtkwave-gtk3-3.3.119.tar.gz>
- Both are easy to install
- PSL as the property language

# HE<sup>"</sup><br>HG-VHDL - PSL : vunit

Example for a counter

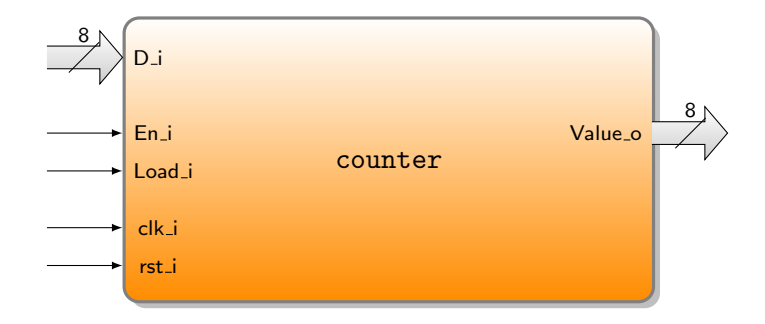

### $HE^{\text{vo}}$ **TG** VHDL - PSL : vunit

Example for a counter

}

```
vunit counter_psl ( counter ) {
    default clock is rising_edge(clk_i);
    property prop_incr is always
        ({f(not Load i) and En i} |=\rangle{ Value_o = std_logic_vector ( unsigned ( prev ( Value_o ))+1)});
    assert prop_incr report " Increment error " ;
    property prop_hold is always
        ({(not Load_i) and (not En_i)} |=> {Value_o = }prev (Value_o)});
    assert prop_hold report " Hold error " ;
    property prop_load is always ({\{Load_i }\}) = > {Value_o = prev(D_i)};
    assert prop_load report "Load error";
```
assert always Value\_o/="XXXXXXXX" report "Error, value is XXXXXXXX";

## HE<sup>"</sup><br>IG-Example : LVDS receiver

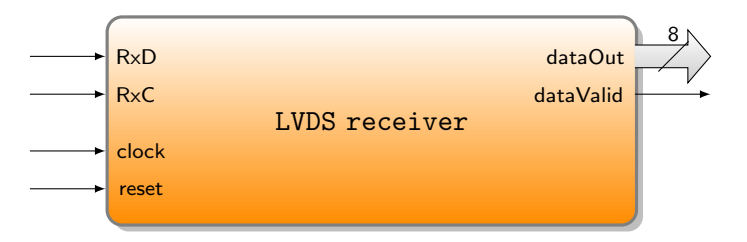

A bit is received on every edge of RxC

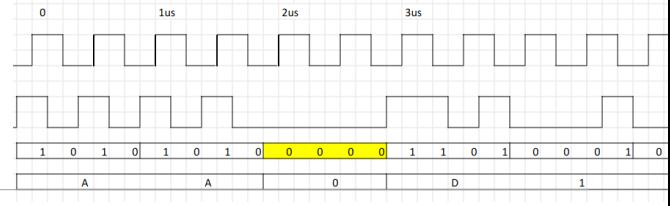

## Example : LVDS receiver

checking control signals

 $HE^{\text{vo}}$  $IG$ 

> Detection of 8 edges of RxC, ensuring dataValid goes high at least 5 clock cycles after the 8th.

```
assert always (
     (\text{not}(\text{stable}(RxC)))[-\ge 8] | = > next_e [0 to 5](dataValid)
) abort (reset or dataValid);
```
## Example : LVDS receiver

checking data

 $HE^{\text{w}}$ **IG** 

```
assert always (
    dataValid | -> dataOut = realDataOut
) abort (reset);
```
- Issue here : realDataOut
- Some pieces of VHDL code to build the 8-bit vector during transmission
	- It would be elegant to build a property for that
	- Feasible in theory, but not available with the Open Source tools
**TG** Example : Address decoder

 $HE^{\text{vo}}$ 

```
sequence start_transmission is {not(receiving);
    (rxDataValid and unsigned (rxData) = TC_START_OF_FRAME);
```
sequence data\_valid\_clk is  $\{not(rxDataValid)$ [\*2];  $rxDataValid$ };

sequence end\_transmission is { start\_transmission ; data\_valid\_clk [\*7]};

assert always start\_transmission |-> startCRC before enByte;

#### ΙG Example : Address decoder

 $HE^{\text{w}}$ 

- When a new transmission ends, ack tc is up only if the telecommand is valid, otherwise it is down. (requires a reference)
- The output ack\_tc is stable while no new transmission ended

```
assert_valid_ack : assert always
    { end_transmission ;[*2]}
         | = >\{ack_t tc = ref_valid_telecommand };
assert_stable_ack : assert always {
    fell (reset) | \{end_ttransmission;[*2] \}| = >stable (ack_tc) until_ end_receiving;
```
## HE<sup>"</sup><br>IG-Example : LVDS data builder

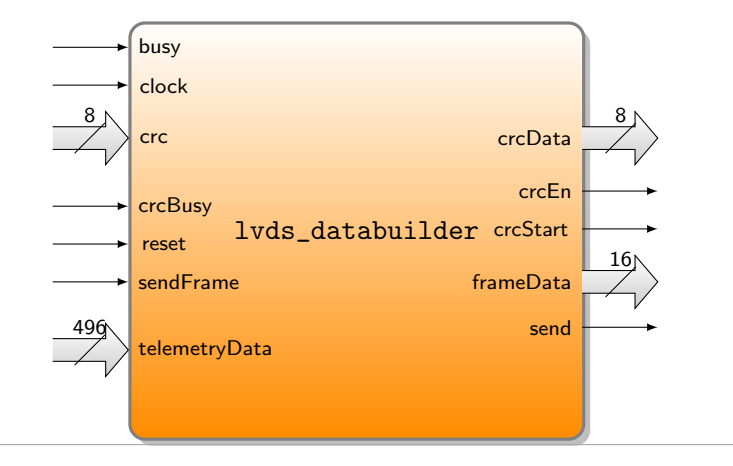

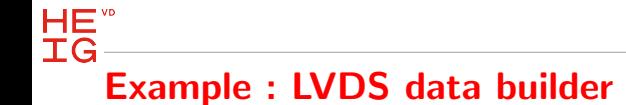

Sending starts with AAAA, then 31 data  $+$  CRC

#### **TG** Example : LVDS data builder

 $HE^{\text{w}}$ 

```
property frameData_send_eq_telemetryData is
    always (
        { send and not( send_aaaa_s ) and not( send_crc_s )}
         | - \rangle{ frameData = telemetryData (
                            telemetryData ' high - cnt_tm_bit_send_s downto
                            telemetryData ' high - cnt_tm_bit_send_s -15)});
assert property frameData_send_eq_telemetryData ;
```

```
f_input_data_stay_stable : assume
    always ({ stable ( telemetryData )});
```
- cnt\_tm\_bit\_send\_s is a counter generated by a process
- send\_aaaa\_s and send\_crc\_s are also generated

## HE<sup>"</sup><br>IG-SymbiYosis wins one set

Against QuestaFormal

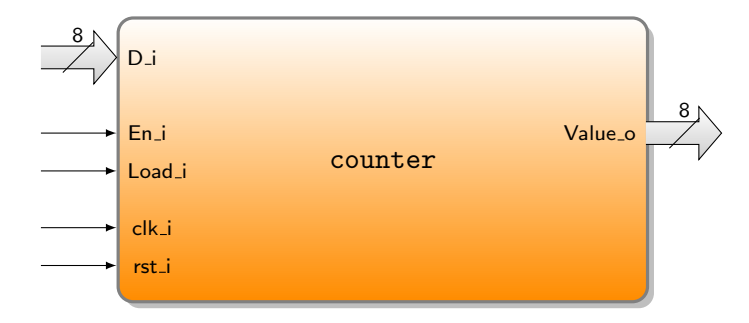

If the counter decrements once after 1'000'000 clock cycles !

#### $HE^{\text{w}}$ ΙG Conclusion

- Formal is a good complementary approach to functional simulation
- A good way for thinking differently with respect to design
	- Excellent for control paths
	- More difficult for data paths
- Open source tools and PSL are quite OK compared to commercial solutions
	- Less powerful, specially with no local variables in properties
- Always try to have generic parameters instead of hardcoded constants
	- Modular and reusable code (standard)
	- Allows to reduce the search space for formal proofs

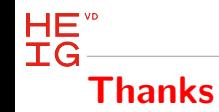

- Alberto Dassatti
- Enrico Petraglio
- Roberto Rigamonti
- Clément Dieperink
- Loïc Fournier

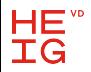

## Questions ?

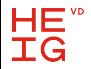

## Supplementary material

DUV

HE<sup>vb</sup> **IG** 

- 8-bit counter
	- Parallel load
	- Incrementing
	- Decrementing
	-

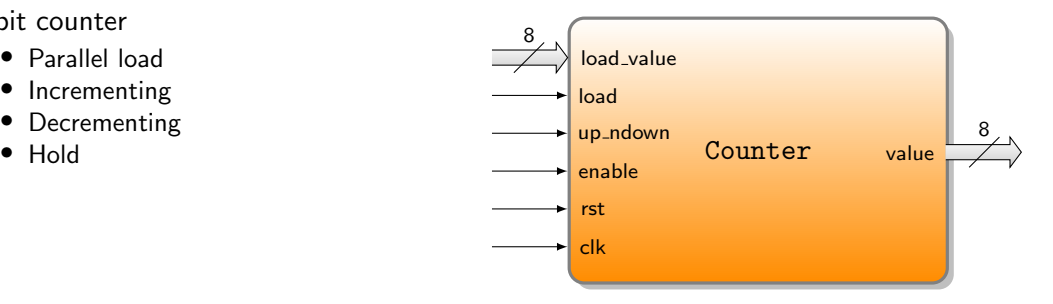

**Testbench** 

 $HE^{\nu}$ **IG** 

- 1. Directed tests
	- Defined scenarios with borderline cases
- 2. Random generation of inputs
	- Coverage for verifying all borderline cases have been covered
		- Max to 0, or 0 down to Max

Properties to check

 $HE^{\text{w}}$ **IG** 

- p\_load : If load is active, at the next clock cycle the output shall be the current input
- p\_hold : If load and enable are active, the counter shall keep its value
- p\_incr : If load is inactive, enable is active and up\_ndown is active, the counter shall be incremented
- p\_decr : If load is inactive, enable is active and up\_ndown is inactive, the counter shall be decremented

Assertions

 $HE^{\text{vo}}$ **TG** 

```
// load operation
assert load: assert property (\mathcal{Q} ( posedge clk) disable iff (rst == 1)
     (\text{load} == 1) | = \rangle value == \text{psat}(\text{load_value});
// maintain operation
assert_maintain: assert property (\mathcal{O}( posedge clk) disable iff (rst==1)
     (\text{load} == 0) \& (\text{enable} == 0) \mid => \text{value} == \$\text{past}(\text{value}));
// increment operation
assert_increment: assert property (@( posedge clk) disable iff (rst==1)
     (load == 0) & (enable == 1) & (up_ndown == 1) | => value == (\frac{past(vale) + 1}{256});
// decrement operation
assert_decrement: assert property (\mathcal{O} (posedge clk) disable iff (rst == 1)
     (load == 0) & (enable == 1) & (up_ndown == 0) | => value == (\frac{p}{q}past(value) - 1)%256);
```
Assertions

 $HE^{\text{w}}$ **TG** 

'define ASSERT\_PROP(p) assert property ( $\mathcal{O}$ ( posedge clk) disable iff (rst==1) p );

```
// load operation
assert\_load: 'ASSERT_PROP( (load==1) |-& value == $past(load_value) )
```

```
// maintain operation
assert_maintain: 'ASSERT_PROP( (load == 0) & (enable == 0) | => value == $past ( value) )
```

```
// increment operation
assert_increment: 'ASSERT_PROP((load==0) & (enable==1) & (up_ndown==1) |=>
                                value = (\$past(value) + 1)\%256)
```

```
// decrement operation
assert_decrement : 'ASSERT_PROP ( (load == 0) & (enable == 1) & (up_ndown == 0) | = >
                                    value == ($past (value) -1) % 256 )
```
## Example of an error

Injected in the design

HE<sup>"</sup> **IG** 

• Injected error : If value  $== 200$ , then decrement instead of increment

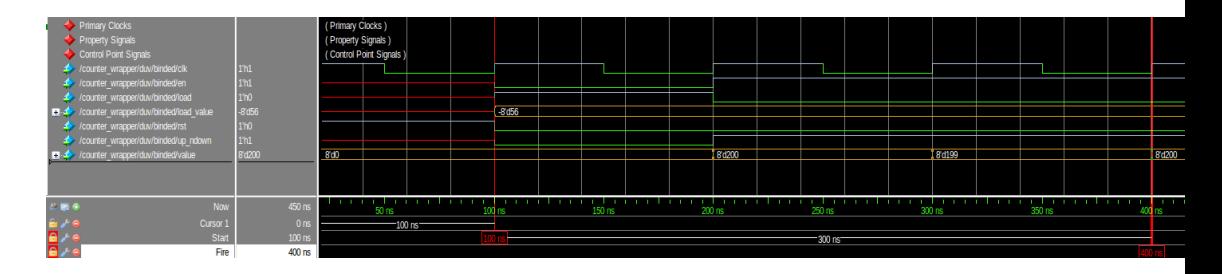

• Scenario : Load 200, then increment

### **IG** Verification of a FIFO

DUV

HE<sup>"</sup>

- Simple FIFO
- Synchronous read/write
- Two outputs for the FIFO status (empty/full) FIFO

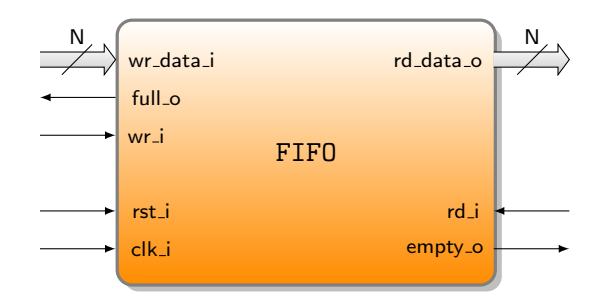

## Verification of a FIFO

Testbench

 $HE^{\text{w}}$ **IG** 

- 1. Directed tests
	- Checks what happens when the FIFO is empty
	- Checks what happens when the FIFO is full
- 2. Random tests
	- Random commands
	- Coverage to be sure every relevant condition has been observed
		- Simultaneous read/write

#### **IG** Verification of a FIFO

Formal proof

 $HE^{\text{vo}}$ 

- Properties to verify
	- P1. If the number of writes equals the number of reads, then empty\_o shall be active
	- P2. If the difference between the number of writes and the number of reads equals the FIFO size, then full\_o shall be active
	- P3. The  $n^{th}$  data written shall be the  $n^{th}$  to go out
	- P4. full\_o and empty\_o shall never be active at the same time

#### **IG** Verification of a FIFO

Assumptions

 $HE^{\text{w}}$ 

// The following disables reads when the FIFO is empty assume property ( $\mathbb{Q}(\text{posedge } \text{clk}_i)$  (! $(\text{rd}_i \& \text{empty}_i))$ );

// The following disables writes when the FIFO is full assume property ( $\mathbb{Q}(\text{posedge } \text{clk}_i)$  (!( $\text{wr}_i$  & full\_o)));  $HE^{\nu}$ **IG** Verification of a FIFO

• *Naive* assertion

```
assert_not_empty_after_write :
    assert property ( @(posedge clk_i) (
         (wr_i ) | \Rightarrow !empty_o ) ;
```
#### **TG** Verification of a FIFO

Useful counters

 $HE^{\nu}$ 

```
int wcnt = 0;
int rcnt = 0;
always @(posedge clk_i or posedge rst_i)
    if (rst i)\text{wcnt} = 0;else if (wr_i)
        worth = (worth + 1);always @(posedge clk_i or posedge rst_i)
    if (rst_i)
       rcnt = 0;
    else if (rd_i)
        rcnt = (rcnt + 1);
```

```
TG
   Verification of a FIFO
```
 $HE^{\mathsf{v}}$ 

```
property p_full ;
    @( posedge clk_i )
         ( full<sub>-</sub>o == (worth == rent + FIFOSIZE) );
endproperty
property p_empty ;
    @( posedge |clk_i )( empty_o == (wcnt == rent) );
endproperty
property p_data_integrity ;
    int cnt ;
    logic [ DATASIZE -1:0] data ;
    @( posedge clk_i )
         (wr_i, cnt = wcnt, data = data_i ) =>
             (( [0:3] (rd_i & (rent == cnt))) |->(data_0 == data));
endproperty
```
#### HE<sup>vb</sup> **IG** Verification of a FIFO

State explosion

assume property (  $@($  posedge clk\_i) (wcnt < 4\*FIFOSIZE));

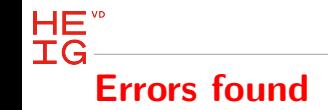

• Signals initialized at declaration

```
signal mon_signal : std_logic := '0';
```
• Problems with delay of data at the output

# Verification of a multi FIFO

DUV

 $HE^{\text{vo}}$ **IG** 

- Multi FIFO (multi-channel)
- Synchronous read/write commands
- Two outputs for the FIFO status (empty/full)
- A channel number to define which FIFO to access
	- Write on channel channel\_wr\_i
	- Read on channel channel\_rd\_i

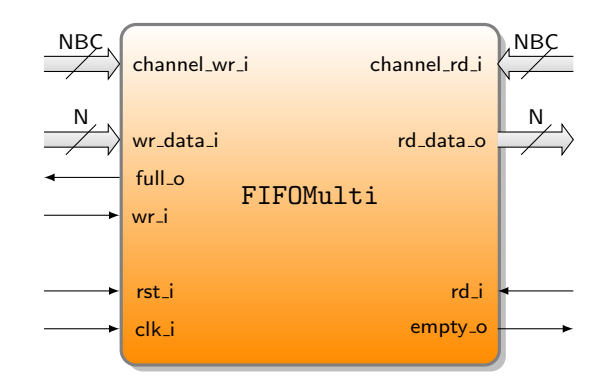

#### **IG** Verification of a multi FIFO

Formal proof

HE<sup>"</sup>

- Quite similar to the simple FIFO
	- Use of *generate* for channels assertions

#### **TG** Verification of a multi FIFO

#### generate

 $HE^{\nu}$ 

```
genvar channel_var ;
for (channel_var = 0; channel_var < NBFIFOS; channel_var = channel_var + 1)
begin : channel
    property p_full ;
    @( posedge clk_i )
      (charne1 wr i == channel var ) |->(full_o == (worth[channel_var] == rent[channel-var] + FIFO_DEPTH_G);
    endproperty
    assert_full : assert property (p_full);
```
end

endgenerate

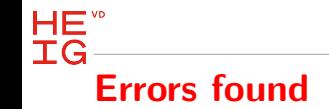

• Error if a read command and a write command occured on the same channel at the same time

#### $HE^{\text{w}}$ **TG Calculator** DUV

• A module able to compute the following function :

- $F(a, b, c) = a + a + b c$ 
	- Could be any kind of arithmetic computation
- Different architectures :
	- Datapath-control
	- Pipelined
- A single testbench to validate different architectures

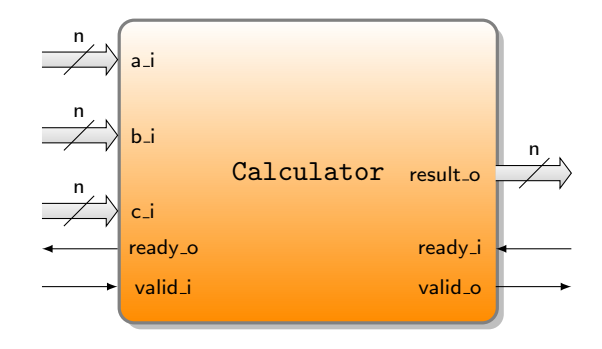

## HE<sup>"</sup><br>IG-Verification of a calculator

Datapath

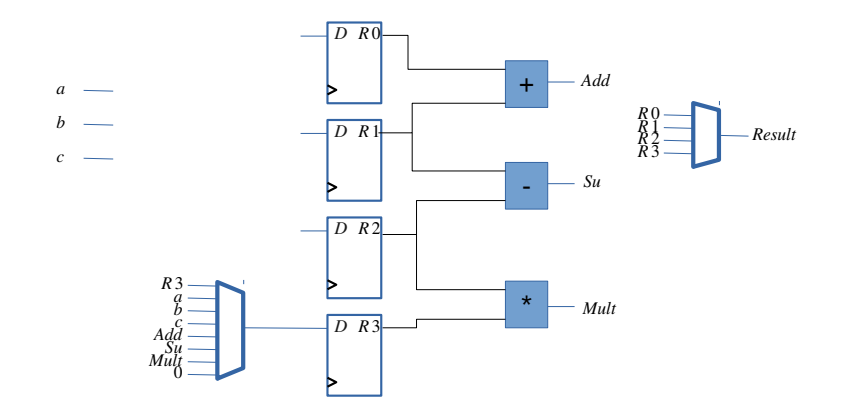

### Verification of a calculator

Formal proof

 $HE^{\text{w}}$ **IG** 

- Properties to verify
	- P1. When a computation is launched, then after a certain time the result shall be available at the output
	- P2. The result of a computation shall correspond to the calculation (verification of data)
		- The  $n^{th}$  result shall correspond to the  $n^{th}$  input data
	- P3. When no computation is under way, then ready\_o shall be active

#### $HE^{\nu}$ **TG** Property 1

```
property p_valid_eventually ;
    @ ( posedge clk_i )
    ( valid_i && ready_o )
         | = >##[0:100] ( valid_o );
endproperty
```
#### $HE^{\nu}$ **IG** 2 counters

```
int wcnt = 0;
int rcnt = 0;
always @(posedge clk_i or posedge rst_i)
    if (rst_i)
        worth = 0;else if ( valid_i && ready_o )
        worth = (worth + 1);always @(posedge clk_i or posedge rst_i)
    if (rst_i)
        rcnt = 0;
    else if ( valid_o && ready_i )
        rcnt = (rcnt + 1);
```
#### HE<sup>"</sup>  $IG -$ Property 2

```
property p_ready_once ;
    @ ( posedge clk_i )
    (rcnt == wcnt) \rightarrow (ready_o);endproperty
```
#### $HE^{\nu}$ **IG** Property 3

```
property p_data_integrity ;
    int cnt ;
    logic [ DATASIZE -1:0] a;
    logic [ DATASIZE -1:0] b;
    logic [ DATASIZE -1:0] c;
    @( posedge clk_i )
         ( valid_i && ready_o ,
         cnt = wcnt,
         a = a_i,
         b = b_i,
        c = c i
         ) | \Rightarrow((## [0: $] (valid_0  & k  ready_i  & (ront == cnt))) |->(result_0 == a + a + b - c));endproperty
```
## $HE^{\circ}$ **TG** Some limitations

Issues with QuestaFormal

```
always_ff @(posedge clk, posedge rst) begin
   if (rst == 1) begin
        count \leq 0:
        internal count \leq 0:
    end
   else begin
        internal_count <= internal_count + 1;
        if (load == 1)count <= load_value ;
        else begin
            if (en == 1) begin
                if (up_ndown == 1)count \leq count + 1:
                else
                    count \leq count - 1;
                if (internal count == 10000000)count \leq count -1;
            end
        end
    end
end
```
**IG** Synthesis of properties

HE<sup>"</sup>

- Some properties can be synthesized
	- For verification
		- Embedded in an emulation
	- For design
		- Generates a design compliant with the properties

## Synthesis of a design

Automata approach

 $HE^{\text{w}}$ IG

- European project PROSYD (<http://www.prosyd.org/>), 2004-2006
- From PSL properties, build a Mealy machine that matches the properties
	- 1. A two-player game played between a system and an environment
	- 2. The game structure is a multi-graph that represents the input variables and the state variables
		- Each node represents a combination of input and state variables that are valid
		- Each edge represents the transitions from a set of input and state variables to another set of valid input and state variables.
	- 3. If the environment wins, then the specification is unrealizable, and if the system wins, they extract a BDD representing this system
	- 4. In case the specification is *realizable*, the corresponding BDD is synthesized.
- Use cases : A generalized buffer and an AMBA bus arbiter
- Issues : Size of the design (and applicability)

## **IG** Synthesis of a design

Modular approach

 $HE^{\text{w}}$ 

- Dominique Borrione and her team (Grenoble, France)
- Based on a library of monitors and generators
	- Corresponding to PSL operators
- Monitors detect correct or wrong behavior
- Generators produce sequences
- Allows to interpret LTL-style and SERE-style assertions
- Way more efficient in terms of size